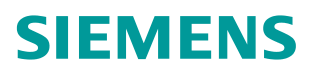

常问问题 05**/**2016

## G120L 工厂复位后报故障 F07862 的原因以及处理办法

G120L F07862 故障

**http://support.automation.siemens.com/CN/view/zh/109750717**

Unrestricted

目录

Copyright © Siemens AG Copyright year All rights reserved

Copyright ⊚ Siemens<br>AG Copyright year<br>All rights reserved

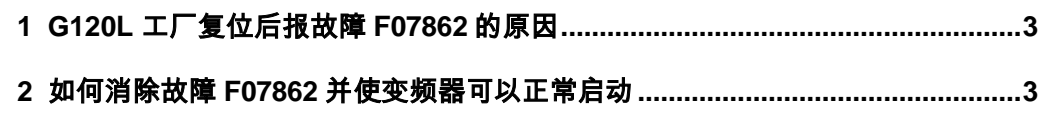

## <span id="page-2-0"></span>**1 G120L** 工厂复位后报故障 **F07862** 的原因

首先在工厂复位后,系统会将以下四个参数进行修改:

P2117=R4022.0 P2108=R4022.1 P849=R4022.2 P845=R4022.3

P2117 是外部报警 3 的源,当它连接的开关量不为 1 时就会产生报警 A07852

P2108 是外部故障 3 的源,当它连接的开关量不为 1 时就会产生故障 F07862

P849 是 OFF3 的源,当它连接的开关量不为 1 时就会激活快速停车命令,而且无法启 动变频器

P845 是 OFF2 的源, 当它连接的开关量不为 1 时就会激活变频器脉冲封锁功能, 使它 无法启动。

## <span id="page-2-1"></span>**2** 如何消除故障 **F07862** 并使变频器可以正常启动

1) 通过修改参数

Copyright © Siemens AG Copyright year All rights reserved

Copyright © Siemens<br>AG Copyright year<br>All rights reserved

将上面提到的四个参数所连接的开关量都修改为 1 即:

```
P2117=1 P2108=1 P849=1 P845=1
```
2) 通过外部连接常闭点

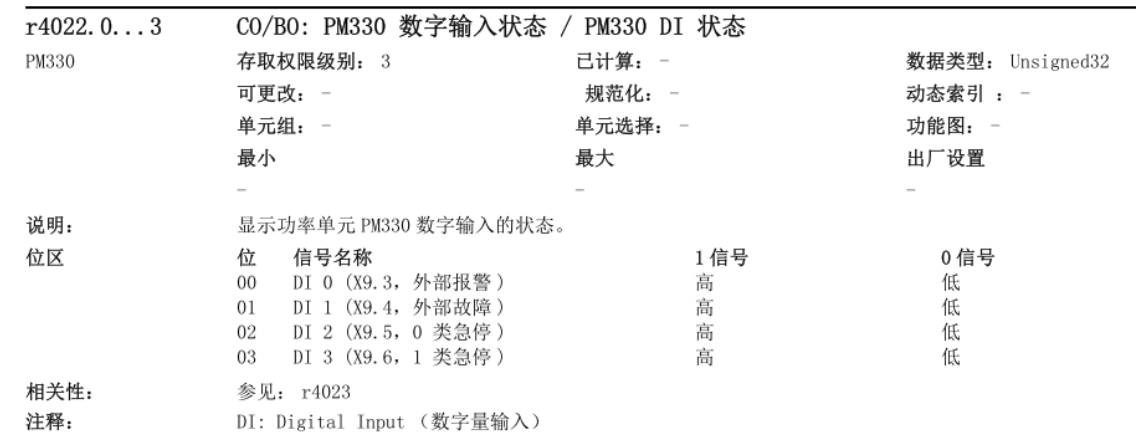

## 图 2-1 R4022 参数说明

从上表中可以看出,实际上这四个参数分别连接到了 X9 端子的 3,4,5,6 上面

| 端子 | 名称                    | 含义               | 输入/输<br>出 | 技术数据                                                                              |
|----|-----------------------|------------------|-----------|-----------------------------------------------------------------------------------|
| 1  | P24                   | 外部电源             | 输入        | DC 24 V (20.1 V  28.8 V)                                                          |
| 2  | м                     | 电子地              | 基准        | 电流消耗: 最大 2 A                                                                      |
| 3  | <b>External Alert</b> | 外部报警             | 输入        | 电压: -3 V  +30 V                                                                   |
| 4  | External Fault        | 外部故障             | 输入        | 电流消耗:                                                                             |
| 5  | Stop 0                | 急停类别 0           | 输入        | DC 24 V 时为 6.4 mA<br><5 V 时为 1.3 mA                                               |
| 6  | Stop 1                | 急停类别 1           | 输入        | >15 V 时为 4 mA<br>30 V 时为 8 mA<br>电平(包括波纹度):<br>高电平: 15 V  30 V<br>低电平: -3 V  +5 V |
| 7  | м                     |                  | 基准        |                                                                                   |
| 8  | DC Link<br>Charged    | 使能信号"Uzk<br>已载入" | 输出        | 电压: DC 24 V<br>最大负载电流: 500 mA<br>持续短路保护<br>输出电流取自通过 X9 端子 1 进行的供电。                |
| 9  | <b>NC</b>             | 未连接              |           |                                                                                   |

图 2-2 X9 端子说明

对应 X9 端子的说明图: 7 号端子是 3, 4, 5, 6 四个端子的参考电位

当 3,4,5,6, 四个端子对应参考电位 7 号端子的电压在 15─30V 之间, 则它们输入 到变频器中的信号则为高电平。

当 3,4,5,6,四个端子对应参考电位 7 号端子的电压在-3V—+5V 之间,则它们输入 到变频器中的信号则为低电平。

注意:3,4,5,6 四个端子连接的功能是高电平无效(正常),低电平触发各自功能。